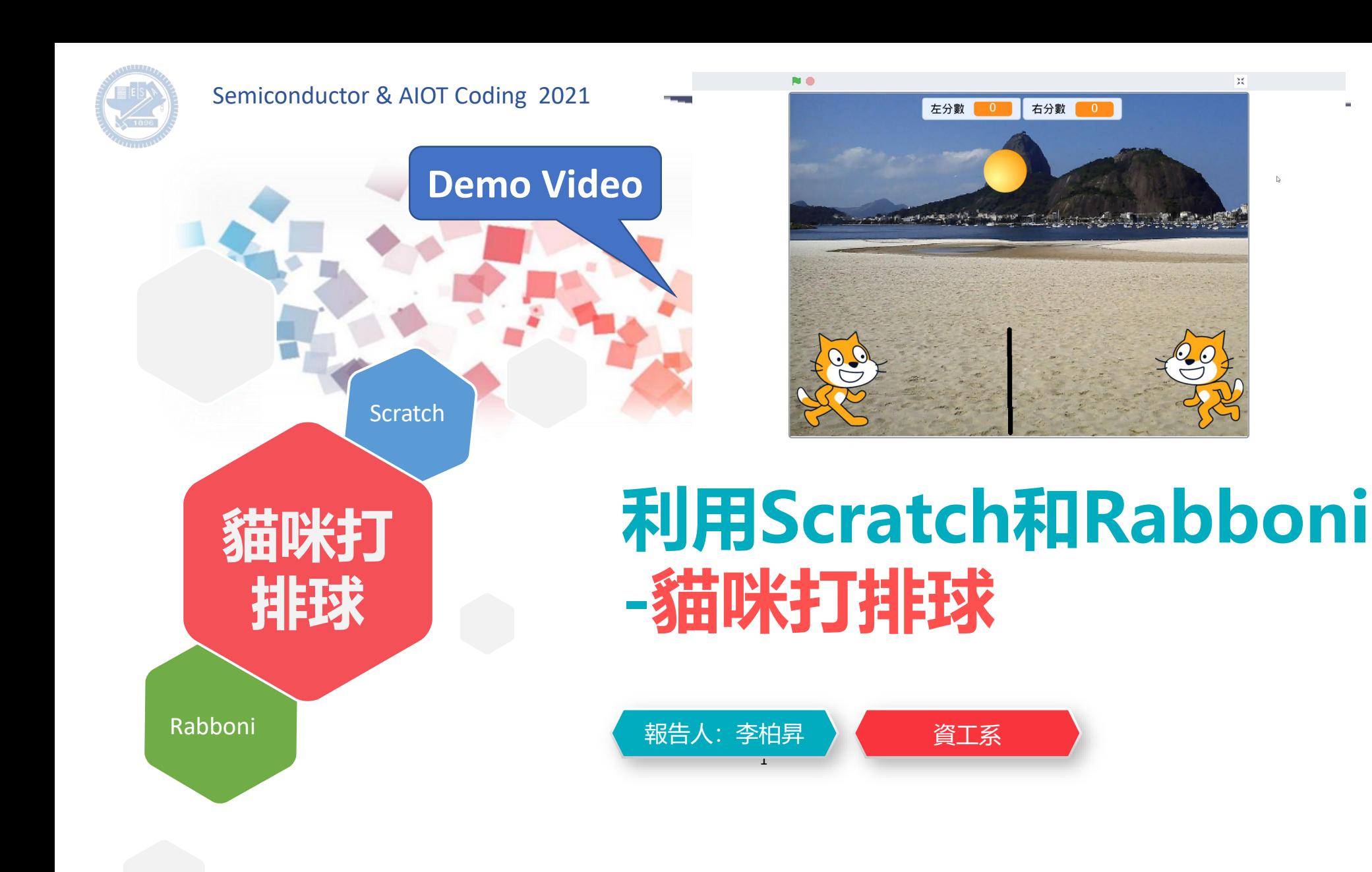

#### **Contents**

g**abboni-介紹** g**abboni-感測參數介紹** g**abboni-操作功能介紹** g**abboni-配件介紹** g**abboni-軸向定義** g**abboni Scratch 連線** g**abboni -Scratch UI介紹** g**abboni-USB連線** g**abboni-藍芽BLE 連線** g**abboni-Scratch連線** g**abboni-Scratch 範例程式**

APPENDIX

gabboni-其他應用

<https://12u10.lab.nycu.edu.tw/>

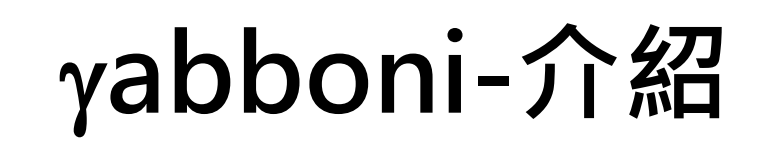

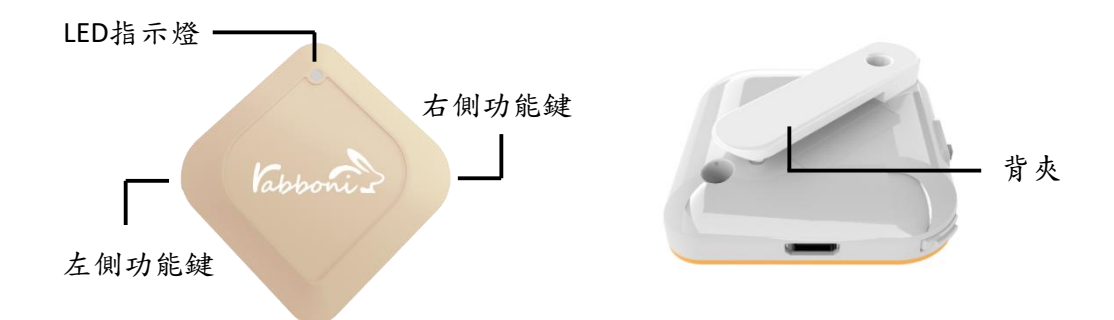

- gabboni內建六軸重力感測器 (IMU: Initial Measurement Unit)、BLE藍芽 傳輸及運算元件
- 可即時傳輸感測讀值並提供取樣頻 率及動態範圍之多樣選擇
- 配有LED燈, 指示rabboni運作狀態 及電量顯示。
- gabboni 提供Android感測訊號擷取 APP及各式程式教育應用 API
- Scratch, Python, Unity, Java, App Inventor
- 專為 AIoT 程式教育、APP開發、AI 智慧感測互聯或各種智慧化應用之 動作偵測相關研究開發使用。

3

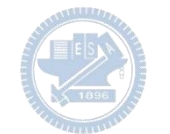

# g**abboni-感測參數介紹**

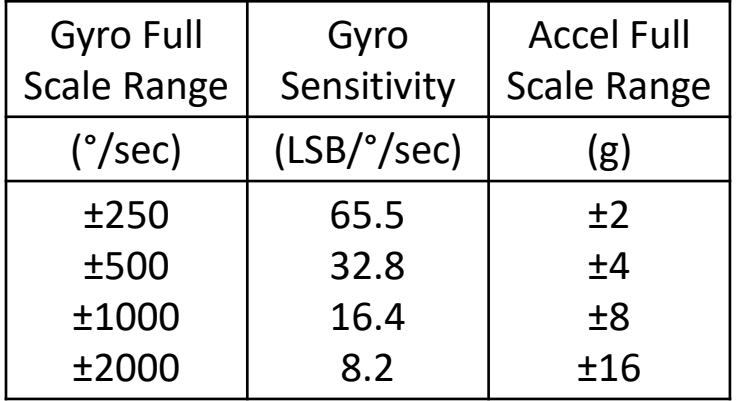

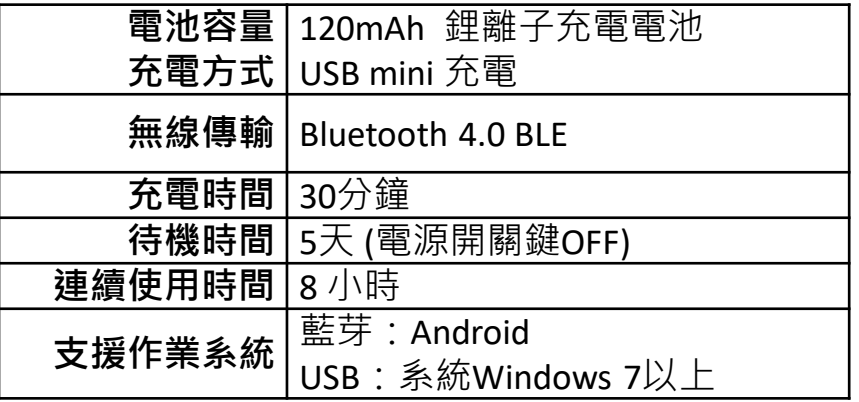

4

為了提高可靠性,還可以為每個軸配備更多的傳感器。一 般而言IMU要安裝在被測物體的重心上。

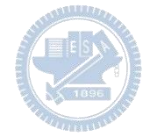

# g**abboni-操作功能介紹**

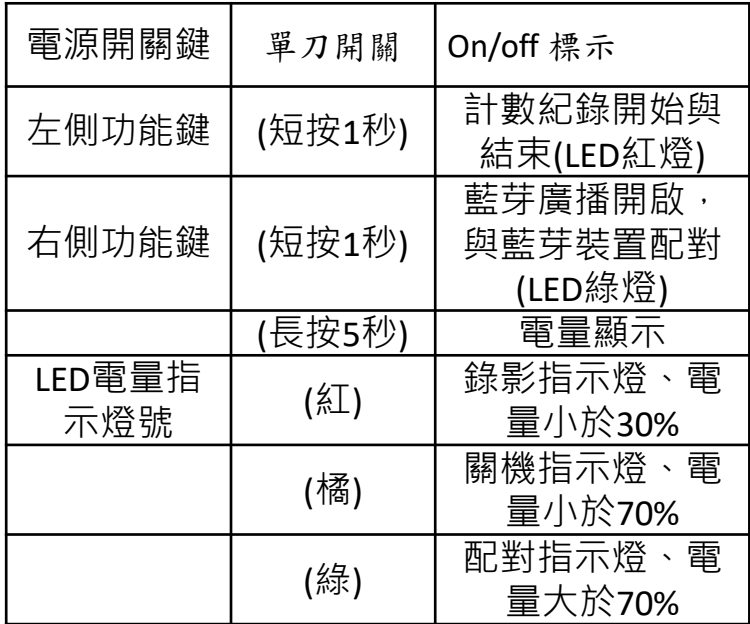

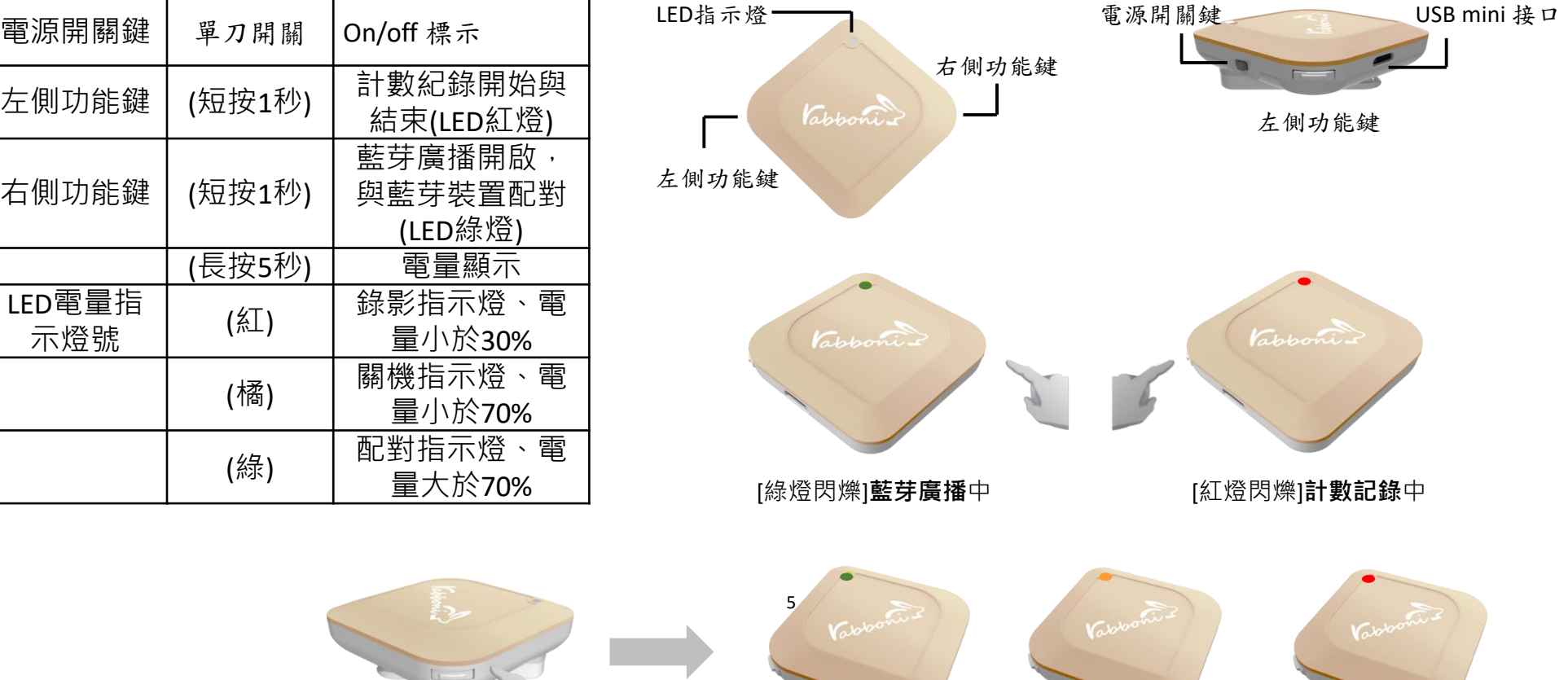

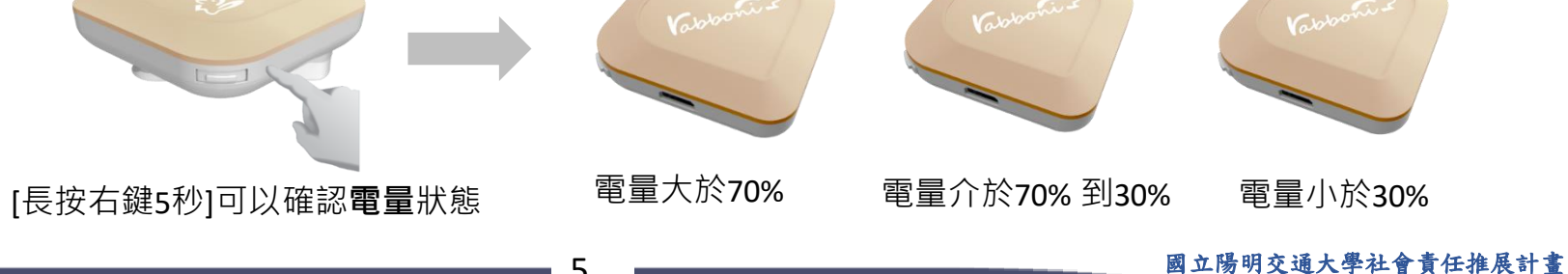

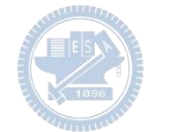

# g**abboni-配件介紹**

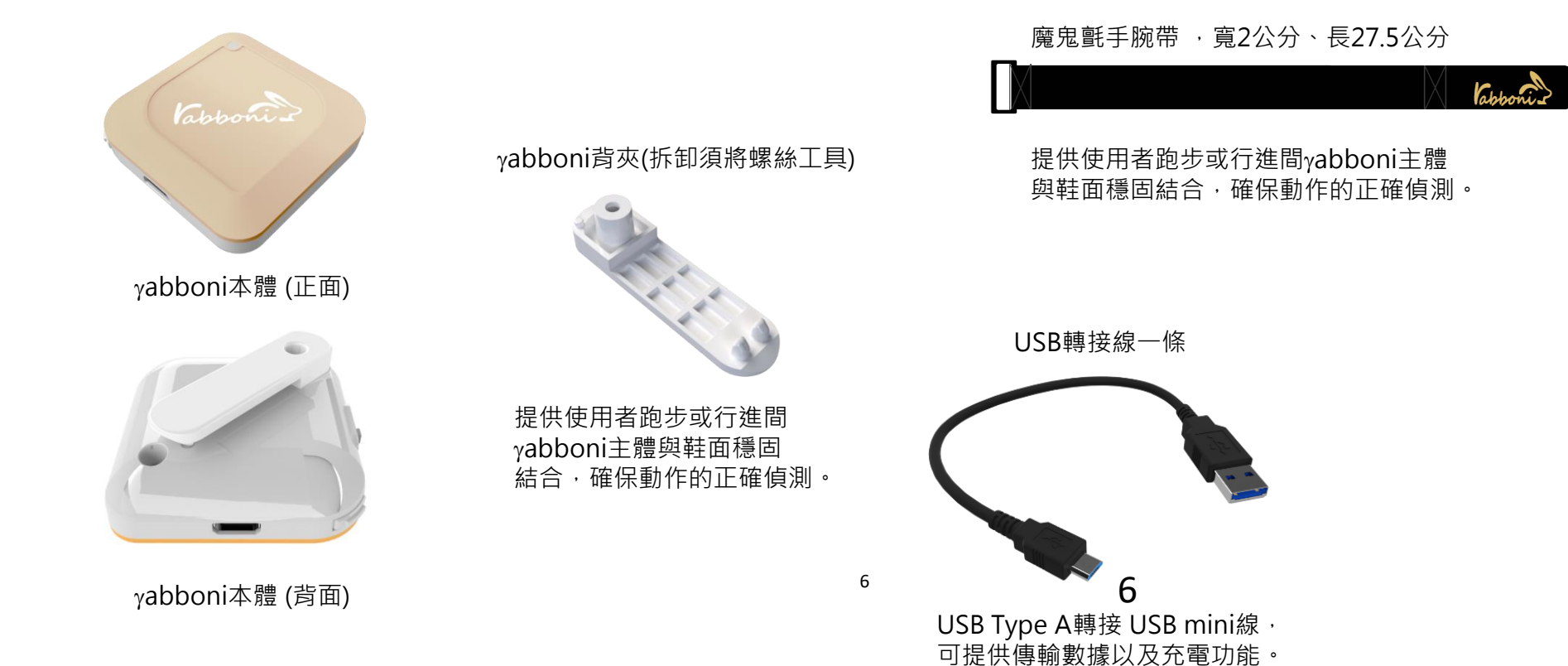

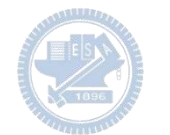

# g**abboni-軸向定義**

直線軸:X/Y/Z加速度 (Acceleration) 環狀軸:X/Y/Z 角速度 (Gyro)

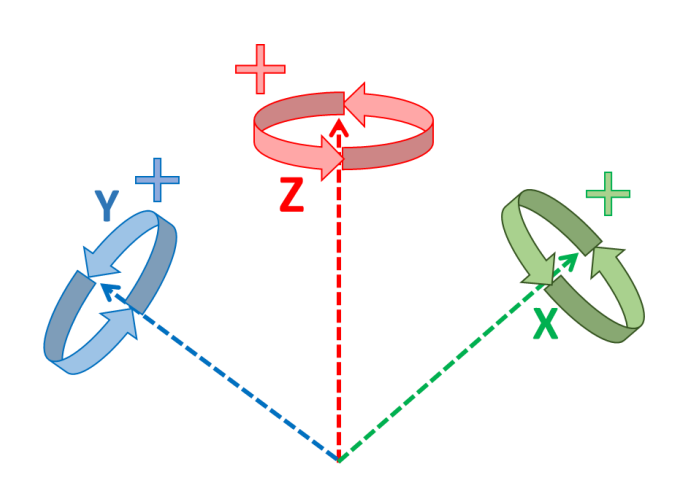

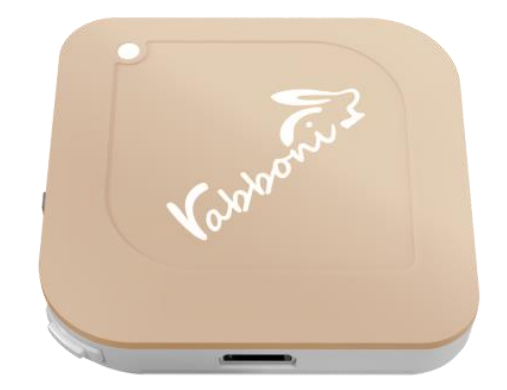

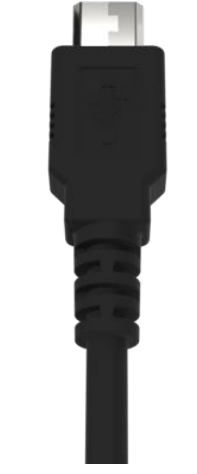

7

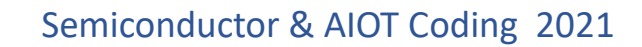

## g**abboni -Scratch**

### 1. 進入連結:https://reurl.cc/e9ob4R

2. 如果出現警告,選擇"仍要下載"

3. 選擇"儲存"

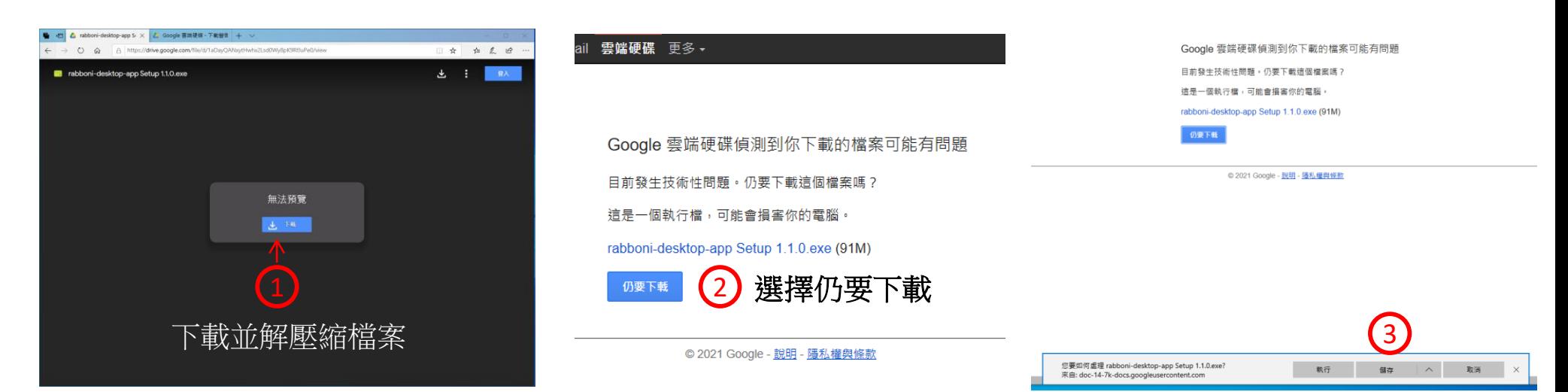

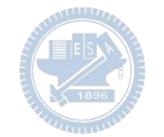

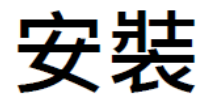

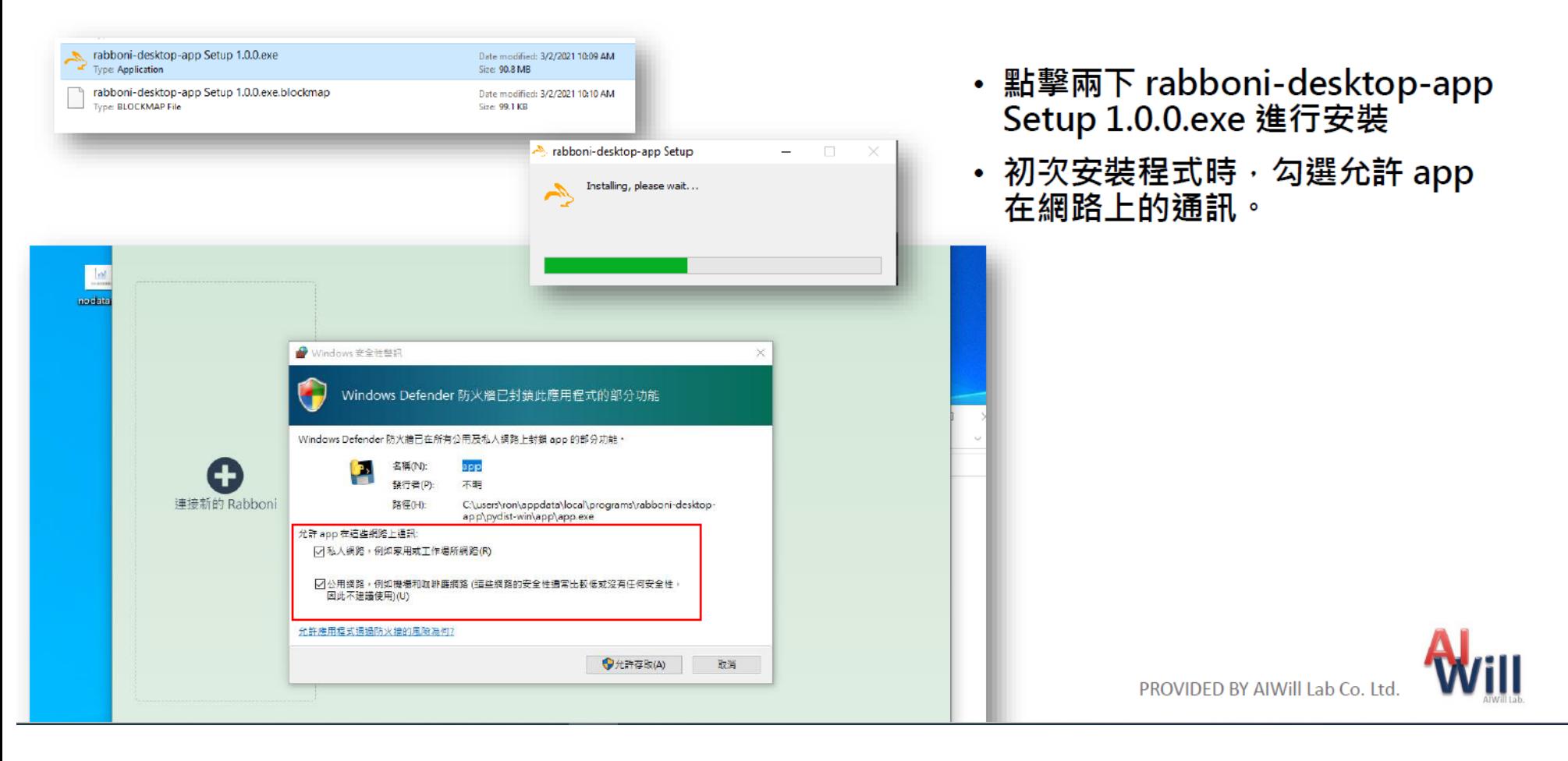

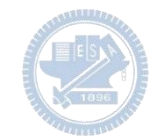

# App 說明 - 主畫面

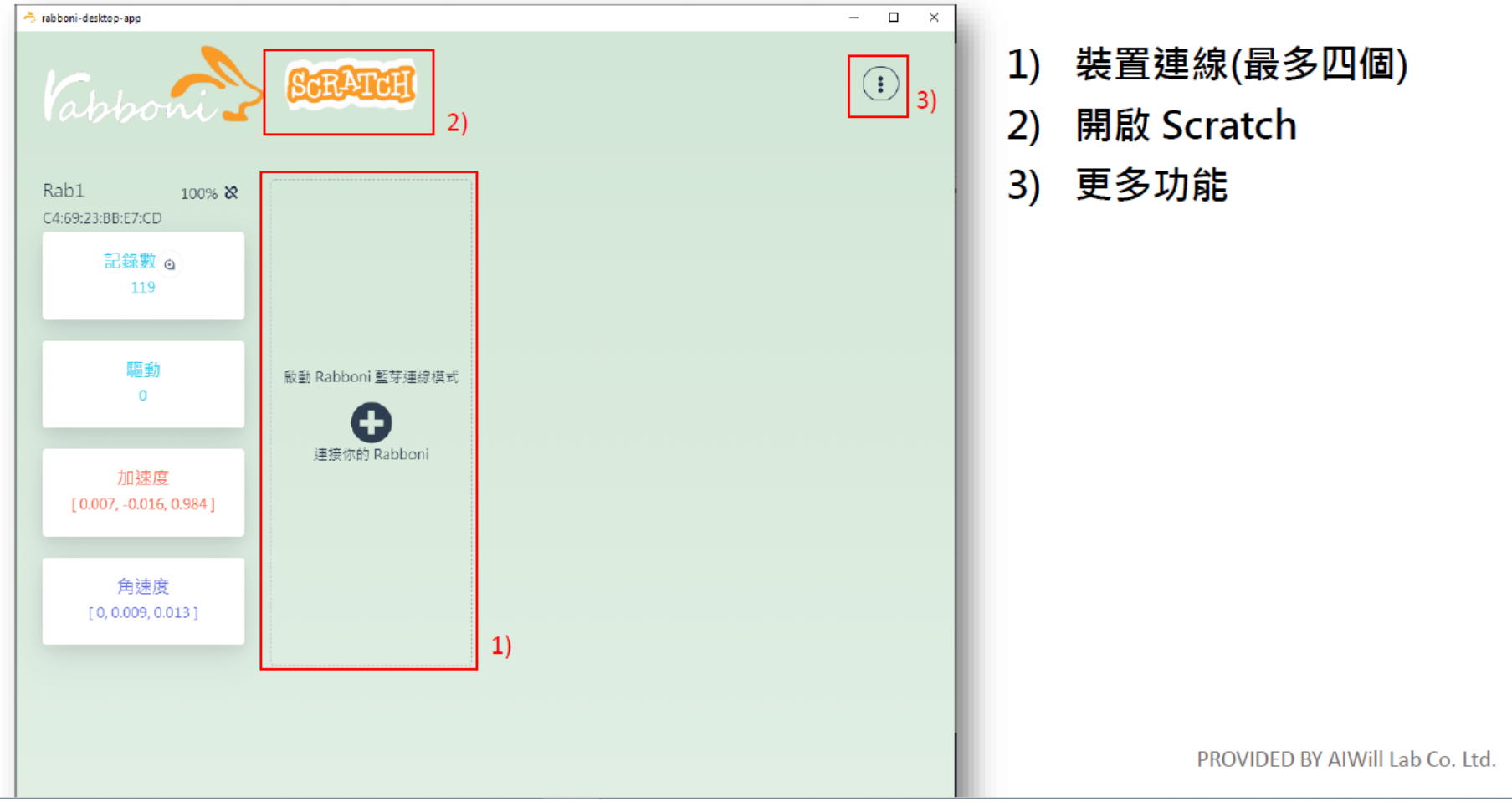

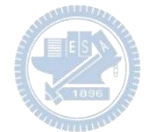

## App 說明 - 裝置連線

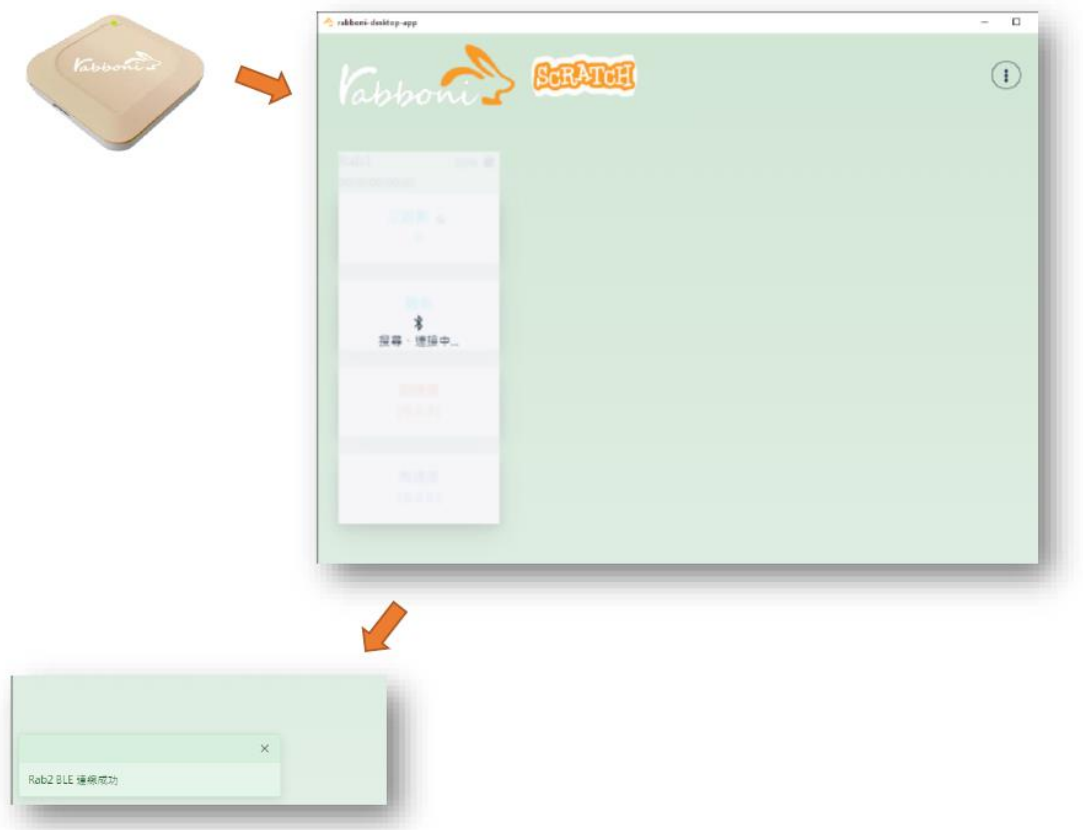

- 將 Rabboni 進入 BLE 連線模式
- 搜尋連接你的 Rabboni 裝置
- 連線成功時 · 左下方會出現連線 成功訊息

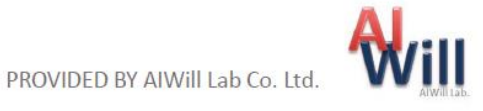

Semiconductor & AIOT Coding 2021

## App 說明 - 裝置斷開連線

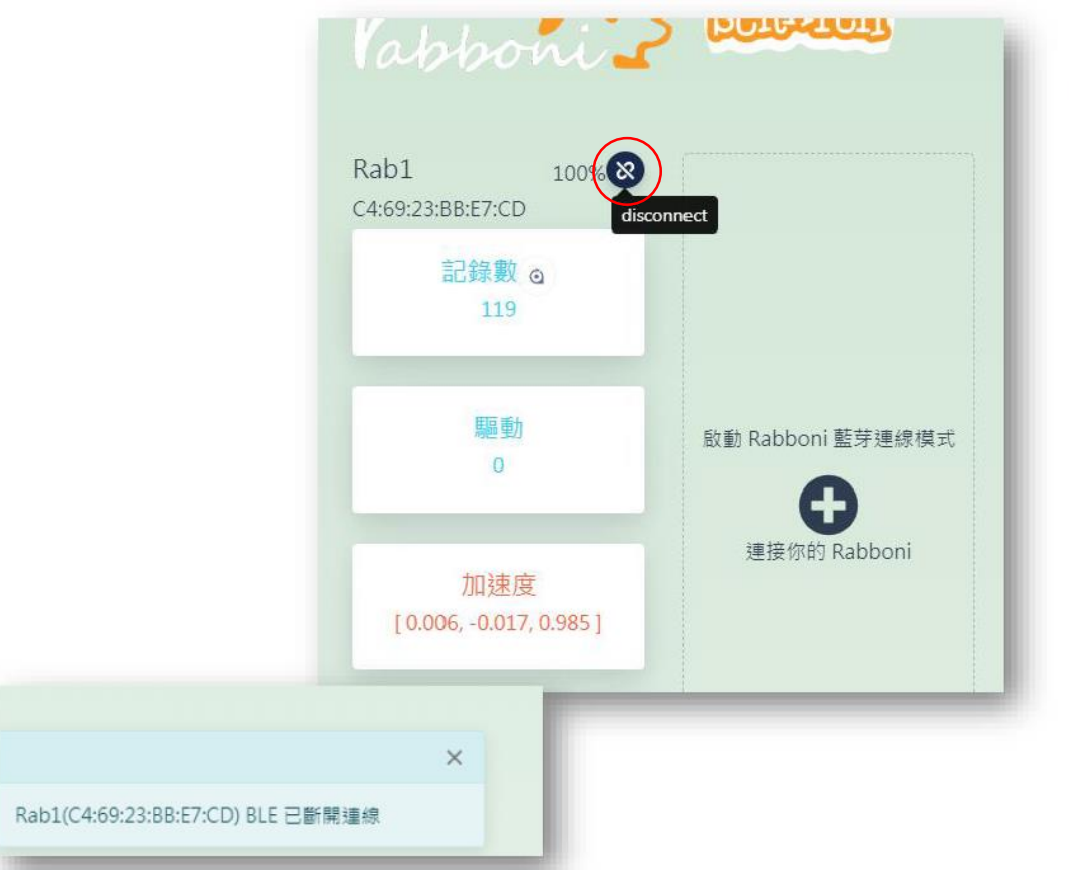

- 裝置斷開連線方式
	- 按下斷線的按鈕
	- ・ 將 Rabboni 裝置開關 ON->OFF
	- 裝置沒電時,會自動斷線
- 成功斷開連線時 · 左下方會出現訊 息

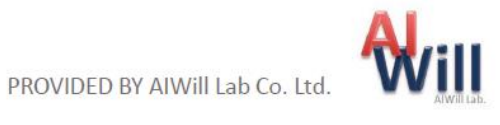

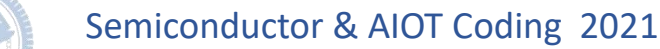

## App 說明 - 開啟 Scratch

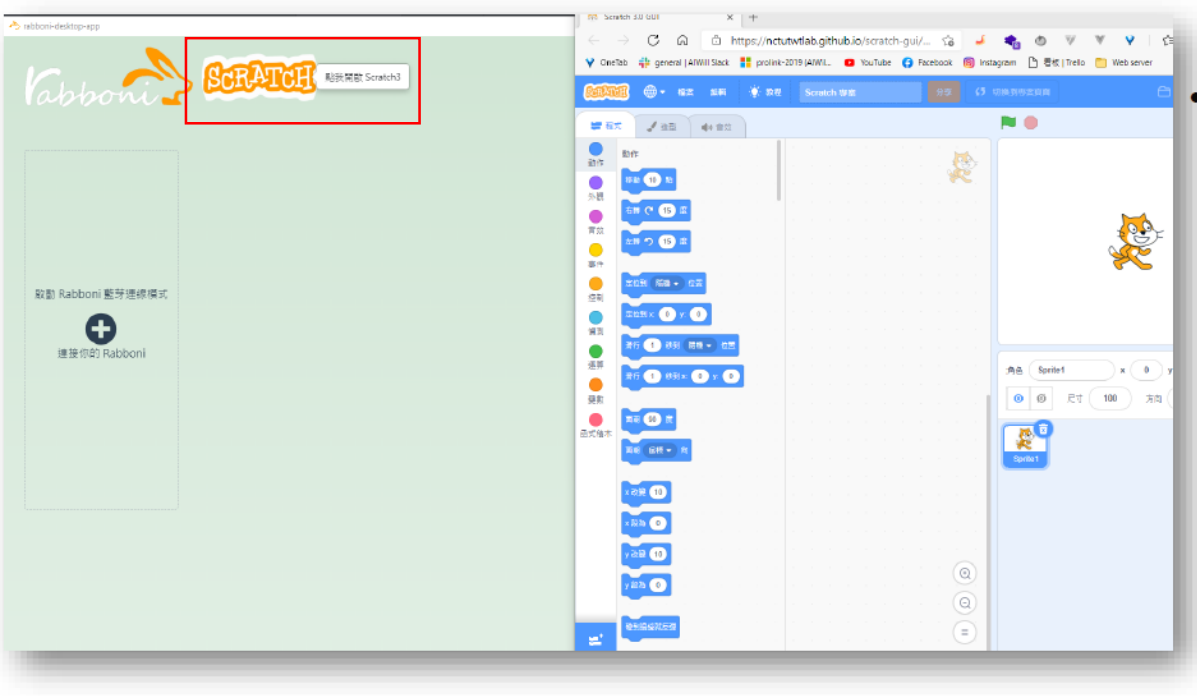

• 點擊 Scratch 圖示將另外開啟 Scratch 3.0 GUI 視窗

・載入擴充功能 Sipp Rabboni 後<br>- 可在 Scratch 上獲取 Rabboni 資 訊

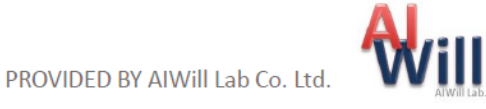

Semiconductor & AIOT Coding 2021

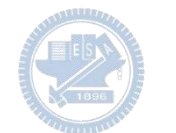

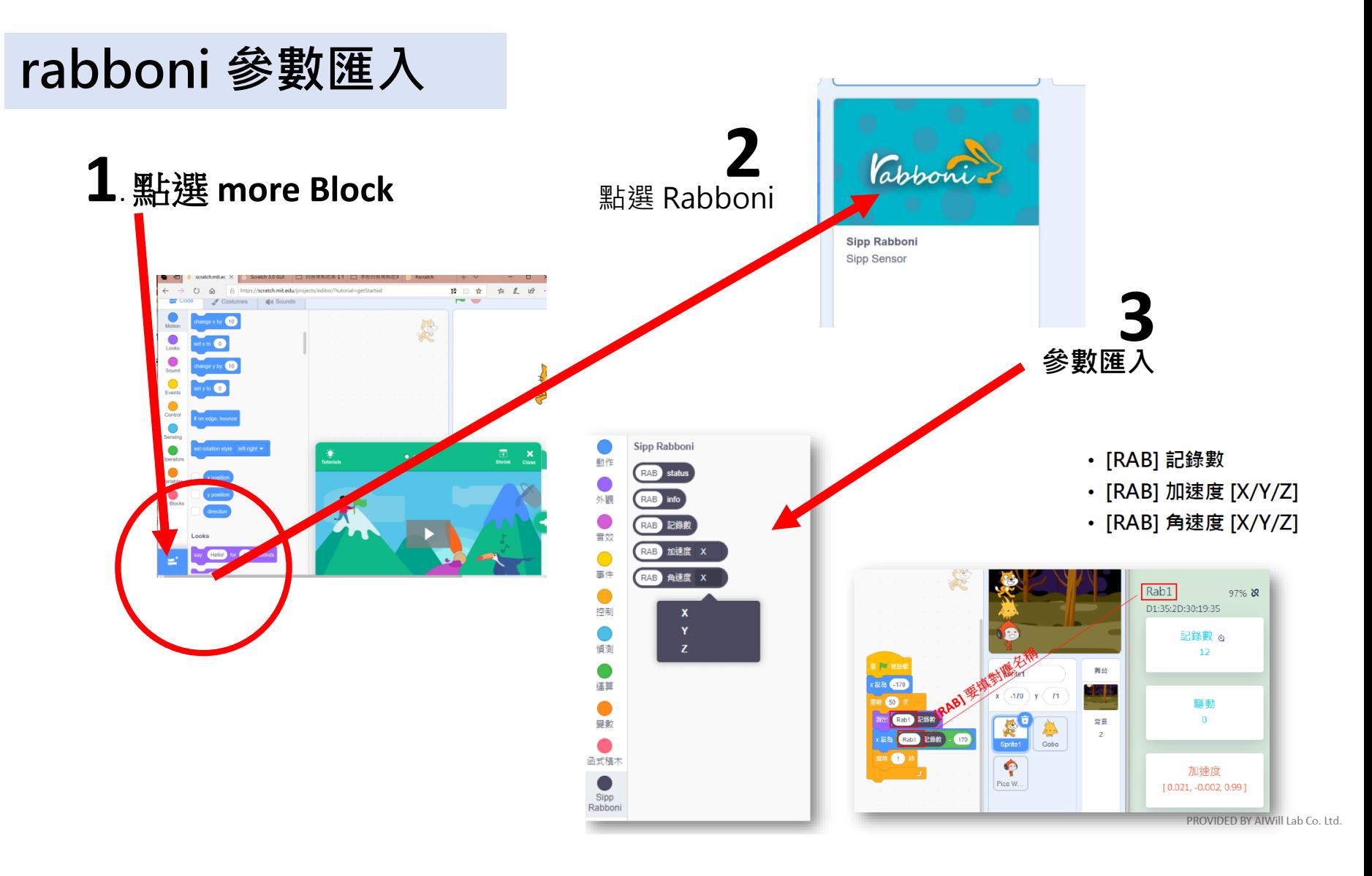

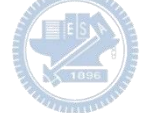

### g**abboni-Scratch 連線**

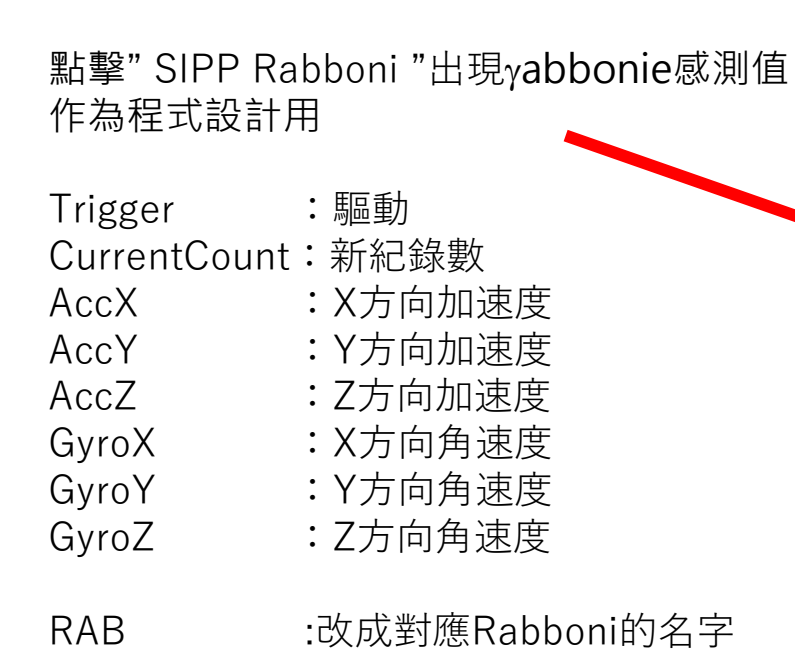

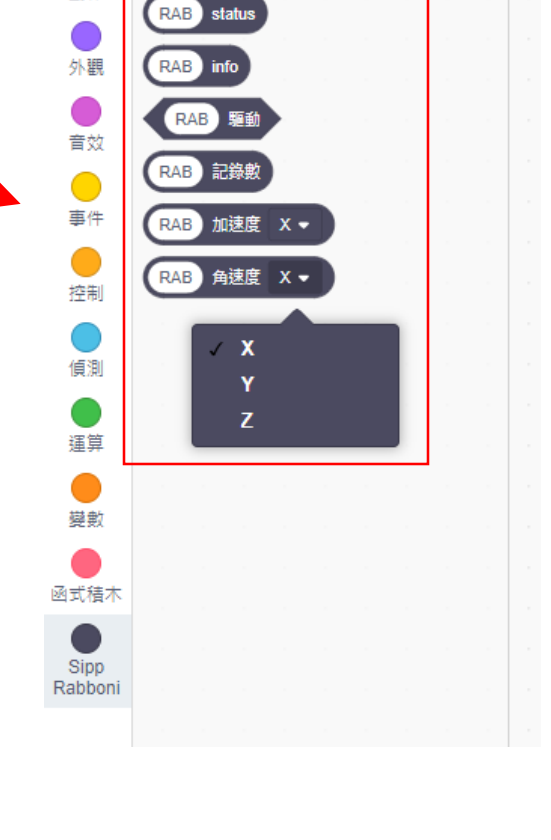

■程式

動作

● 造型

**Sipp Rabboni** 

(1) 音效

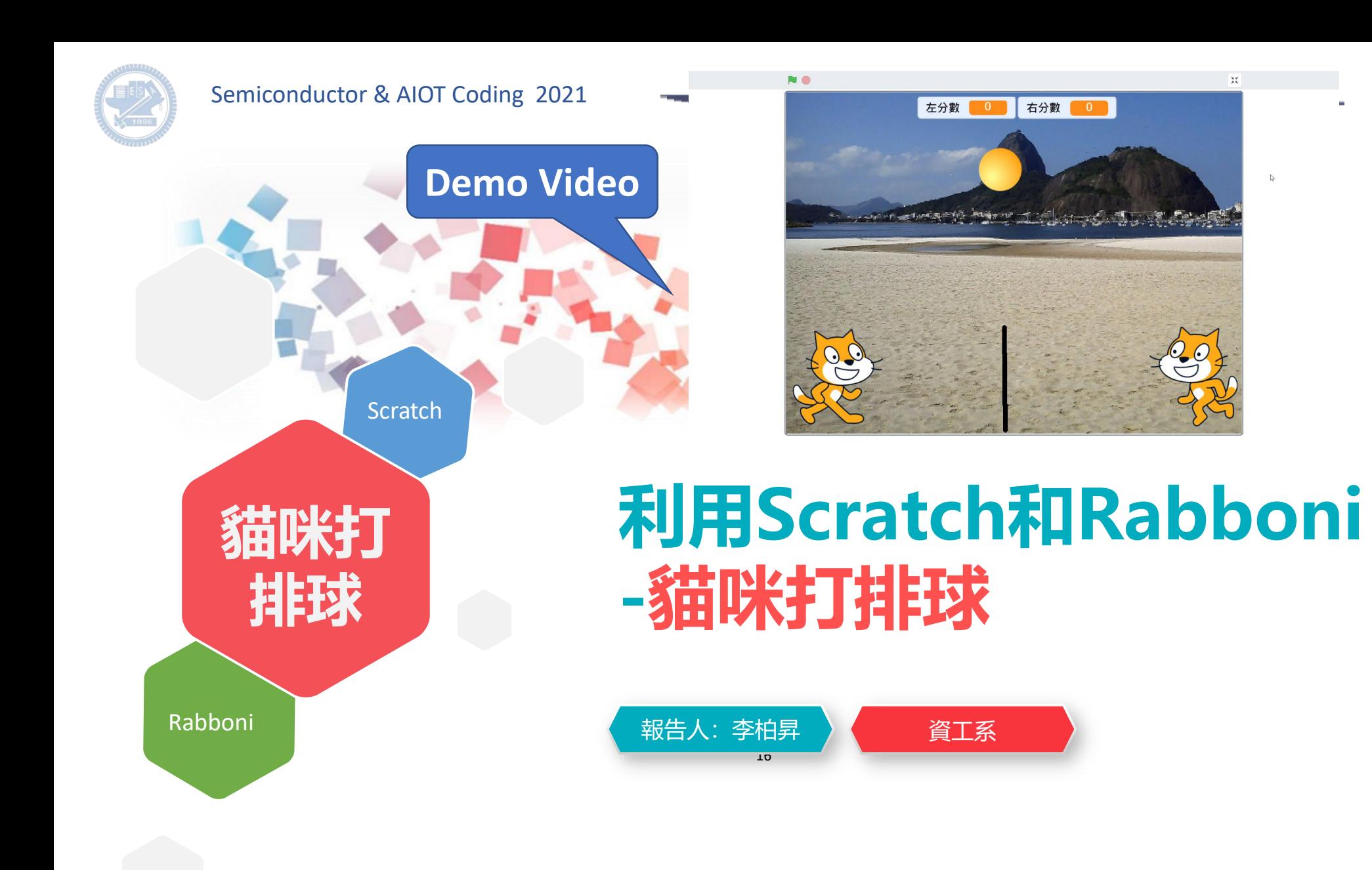

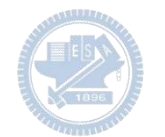

#### Semiconductor & AIOT Coding 2021

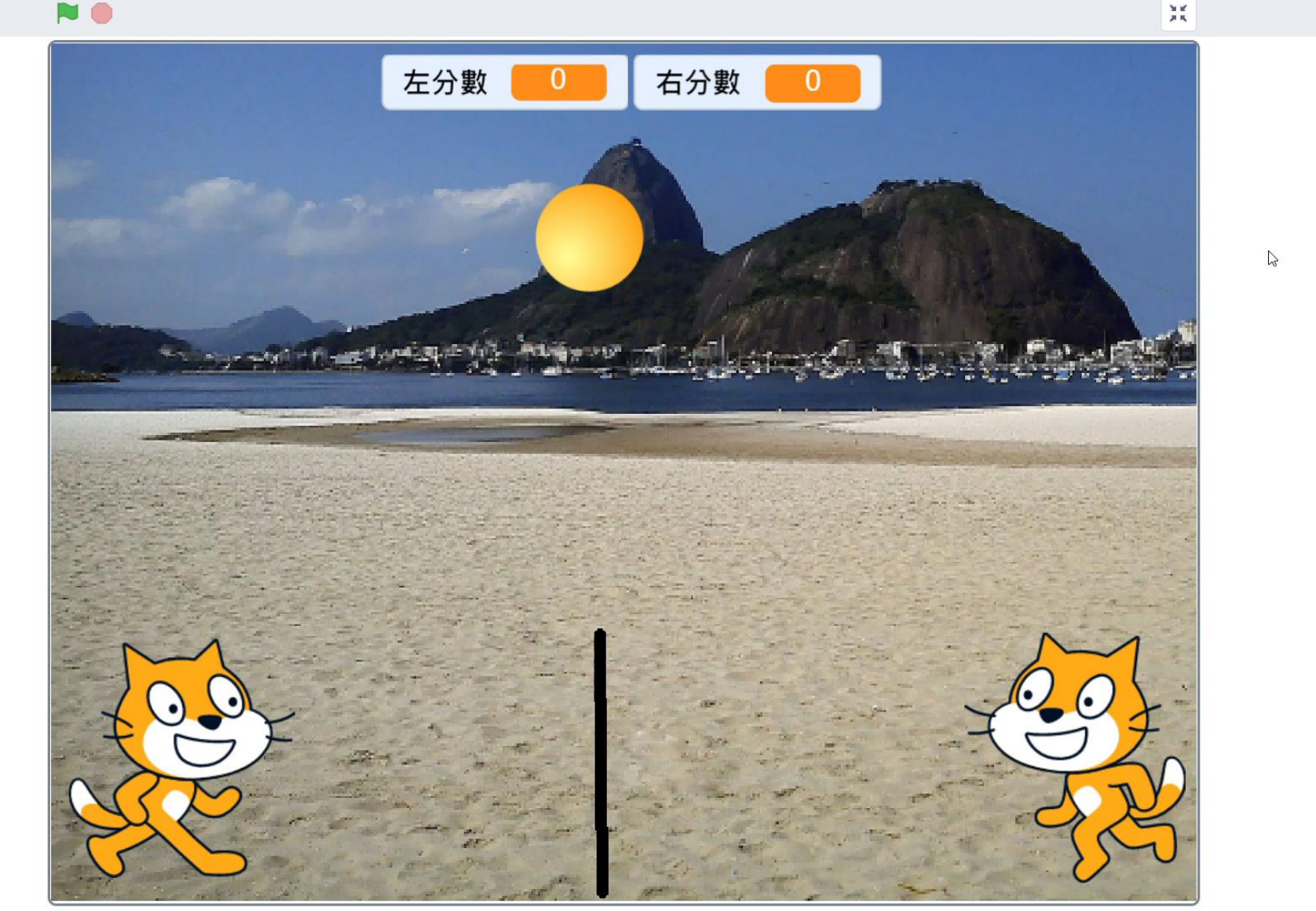

 $\mathbb{Z}$ 

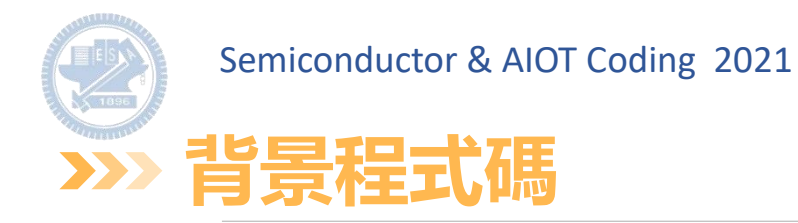

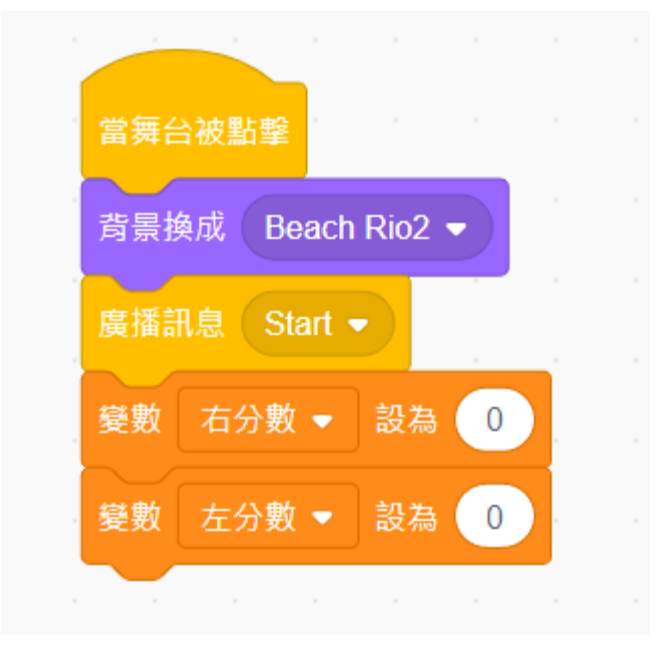

#### 當舞台被點擊,背景換成遊戲場 景,廣播Start開始遊戲,並且分 數歸零

## **Cat(左)程式碼 <sup>3</sup>**

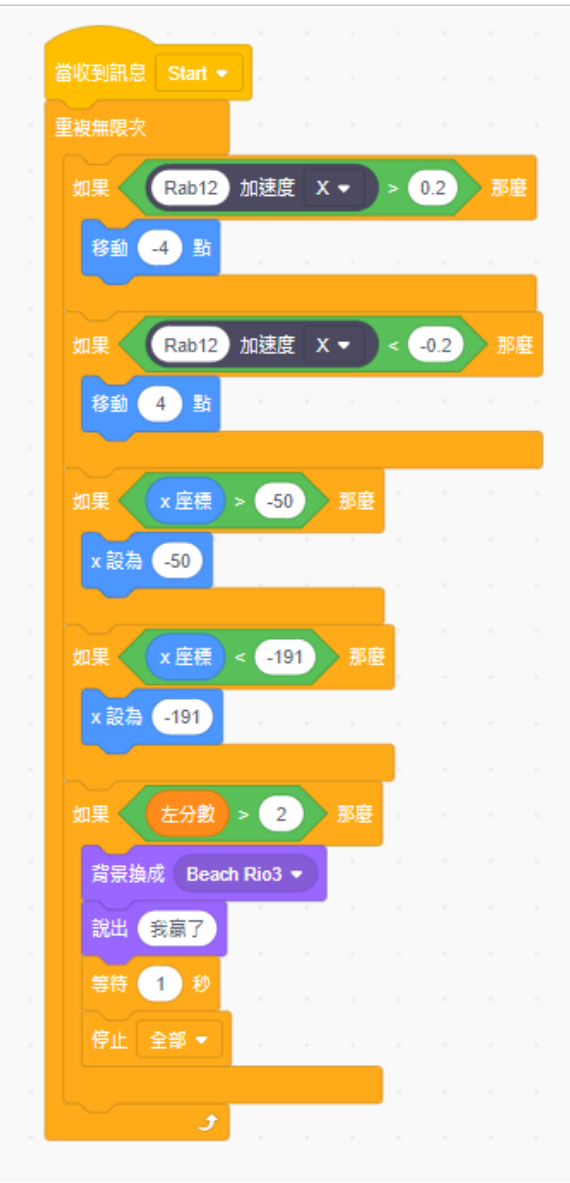

- 收到Start後代表開始遊戲
- Rabboni的X加速度大於0.2代表貓咪往右動
- Rabonni的X加速度小於0.2代表貓咪往左動
- X座標-50~-191代表貓咪活動的邊界不能超過網
- 當分數大於2,即得到三分就獲勝並且停止遊戲

## **Cat2(右)程式碼 <sup>3</sup>**

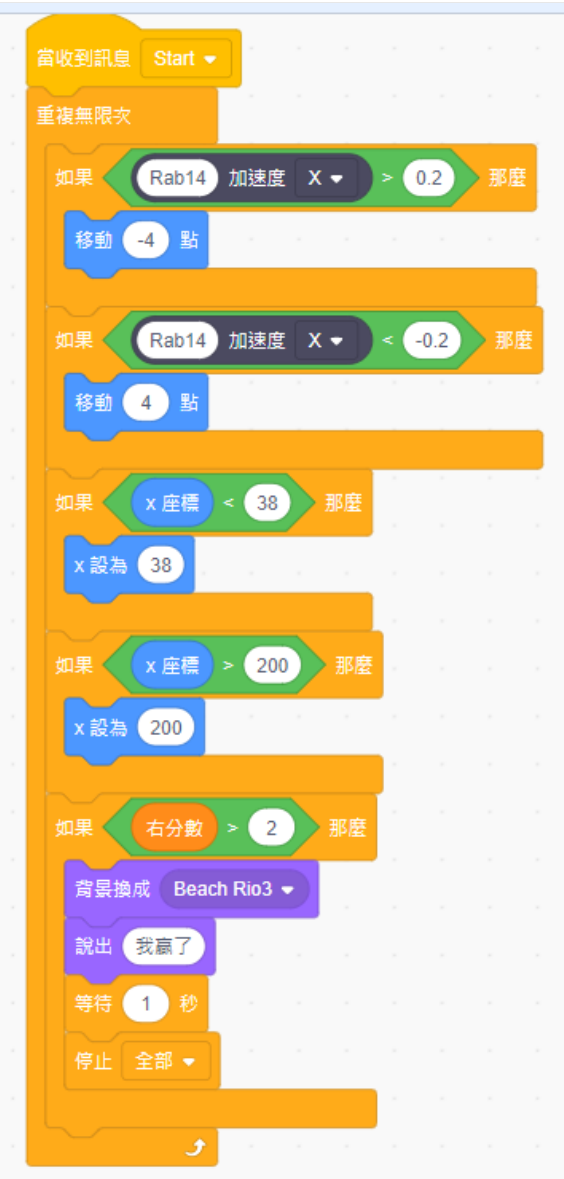

- 收到Start後代表開始遊戲
- Rabboni的X加速度大於0.2代表貓咪往右動
- Rabonni的X加速度小於0.2代表貓咪往左動
- X座標38~200代表貓咪活動的邊界不能超過網
- 當分數大於2,即得到三分就獲勝並且停止遊戲

## **球程式碼 <sup>3</sup>**

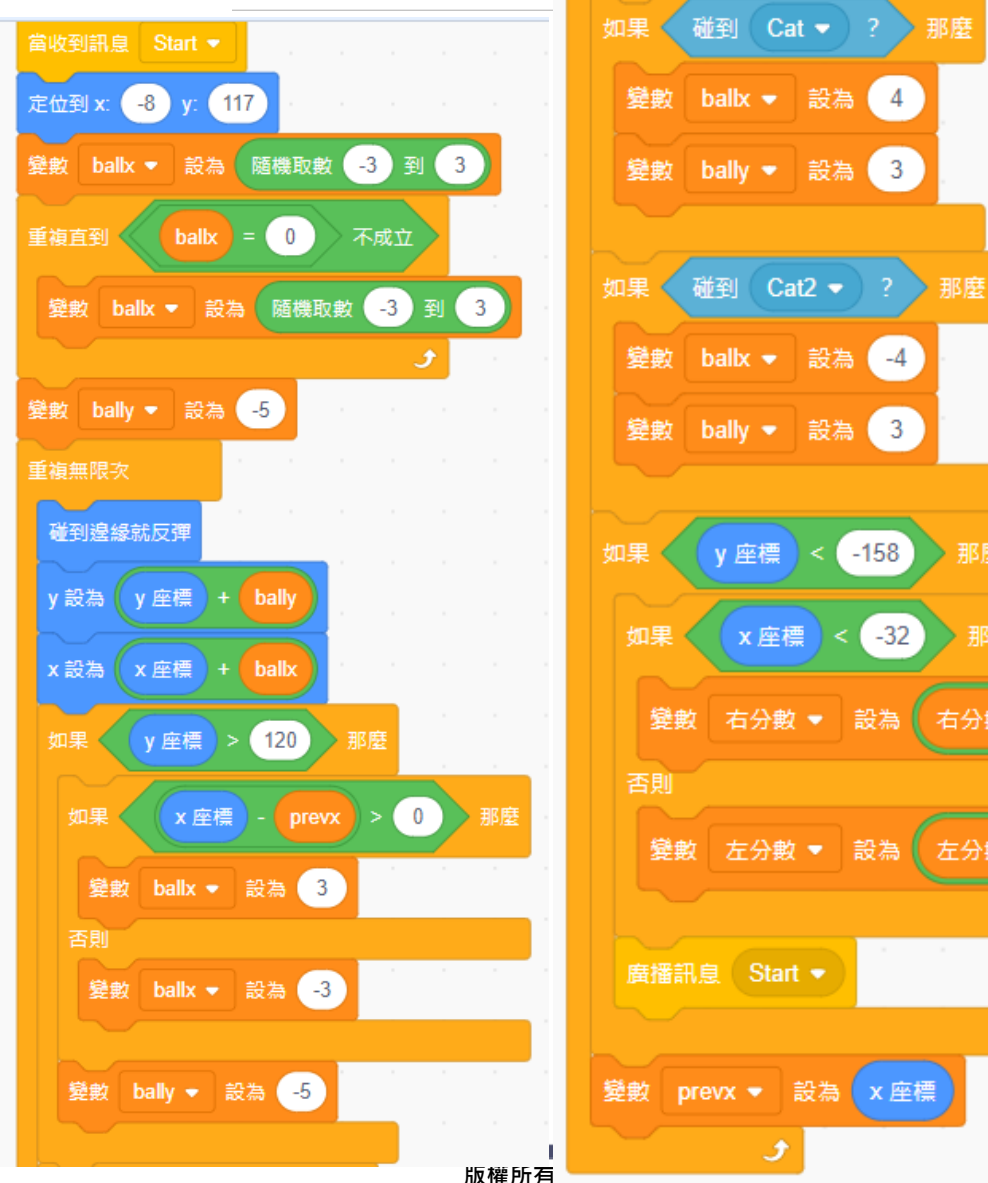

- 收到Start後開始遊戲,將球移到中間 (-8,117)
- 在-3和3之間隨機選一個不等於0的數 字(0會撞到網)決定球發給左還是右
- 球新的y座標為原本的y加上bally
- 球新的x座標為原本的x加上ballx
- 如果球飛到最高點必須落下,透過x座 標-prevx得知球是往左飛還是往右飛, 藉此改變落下的角度
- 如果碰到左cat則往右上彈

那麼

那麼

右分數

左分數

- 如果碰到右cat則往左上彈
- 如果碰到地板判斷是左邊的地板還是 右邊的,並加上對應的分數

國立陽明交通大學社會責任推展計書

• 廣播Start讓球回到中心點繼續

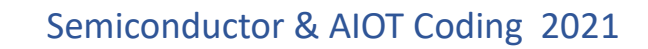

#### **APPENDIX** yabboni-其他應用

1. Python (系統支援 Windows, MacOS, Ubuntu)

2. Scratch 3.0 (系統支援 windows, MacOS)

3. Android APP以及iOS APP (App Store 或Play store 搜尋 rabboni )

- 4. API for Raspberry Pi
- 5. APPINVENTOR 2.0

6. API for Unity

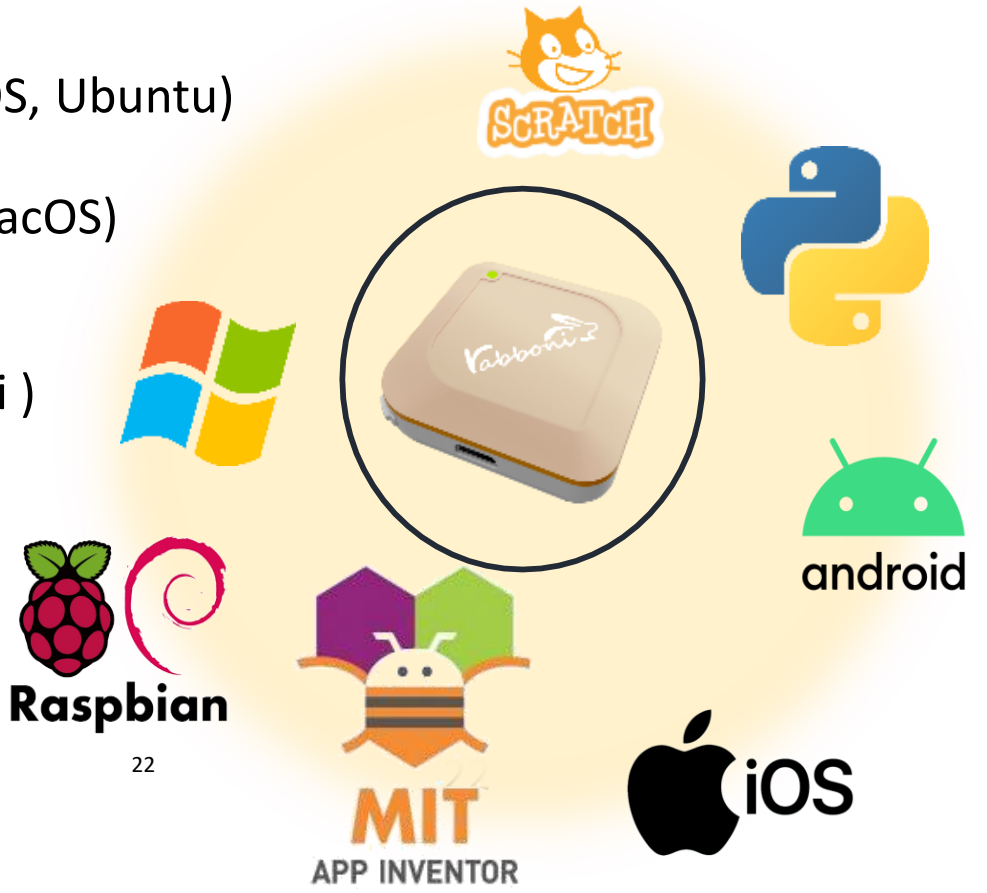

### yabboni vs. APP inventor for APP Development

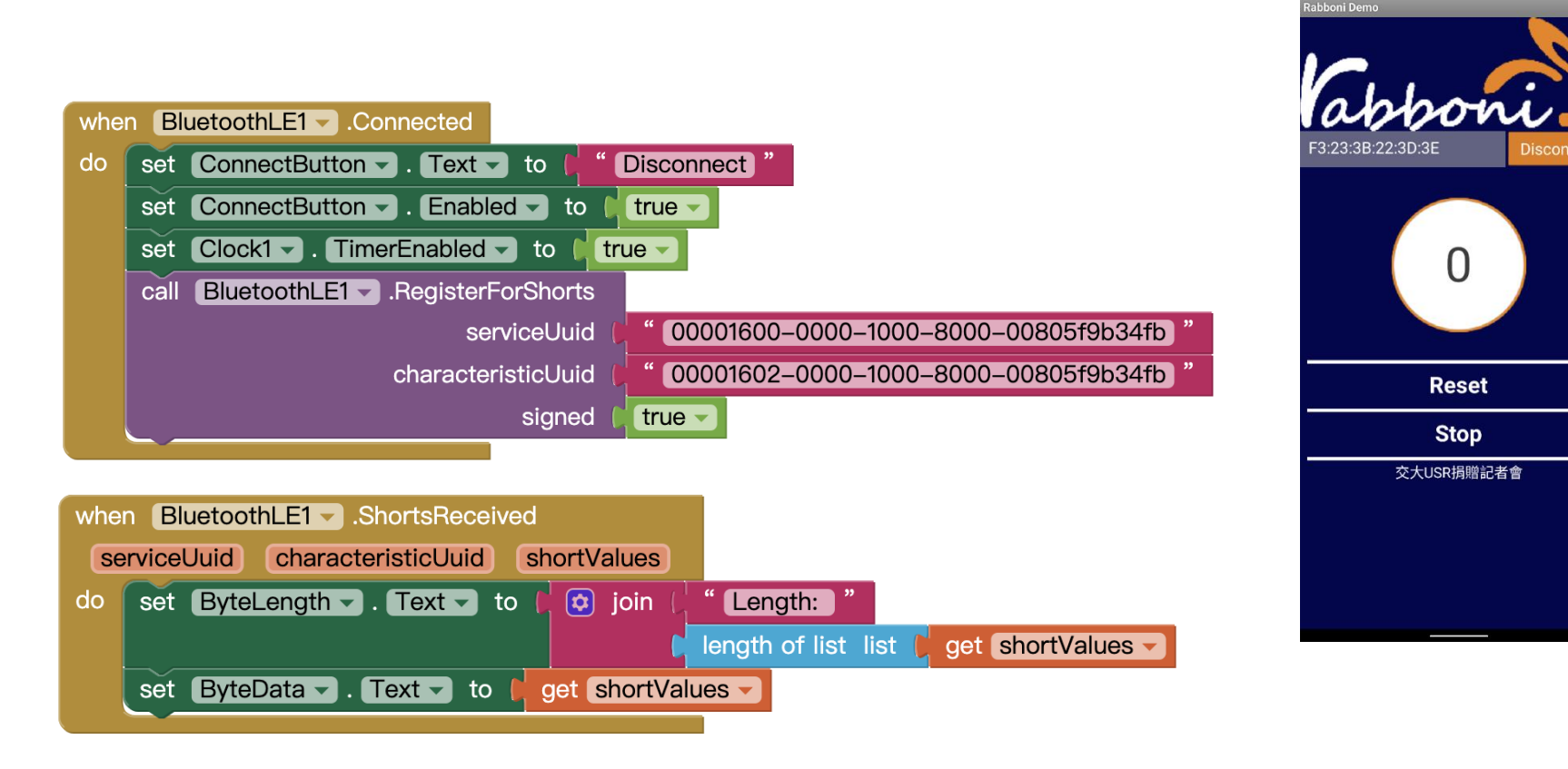

#### **<http://iot.appinventor.mit.edu/#/bluetoothle/bluetoothleintro>**

 $O$   $Q$   $1$   $B$  84%

 $8:23$  **M** 1

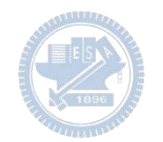

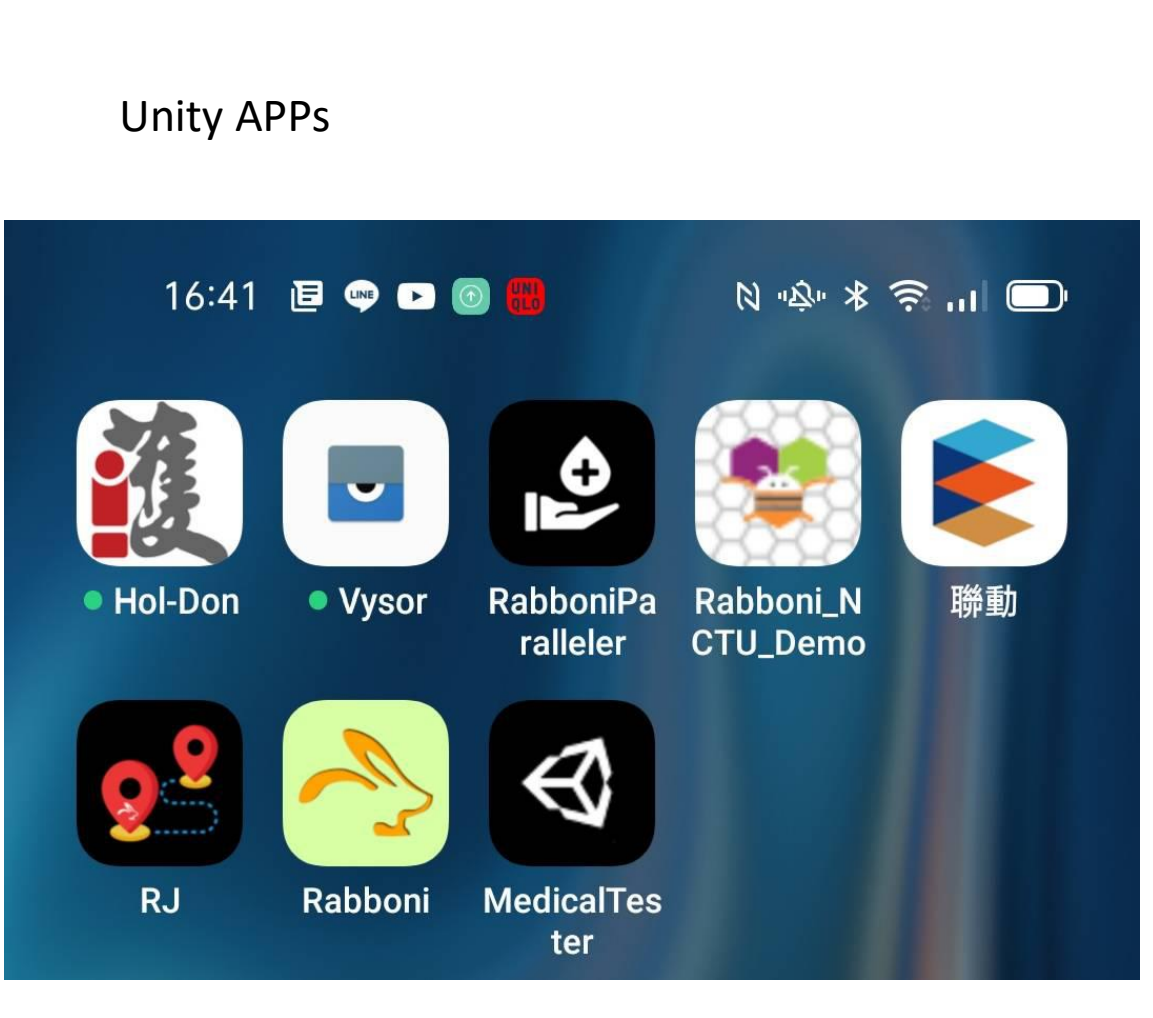

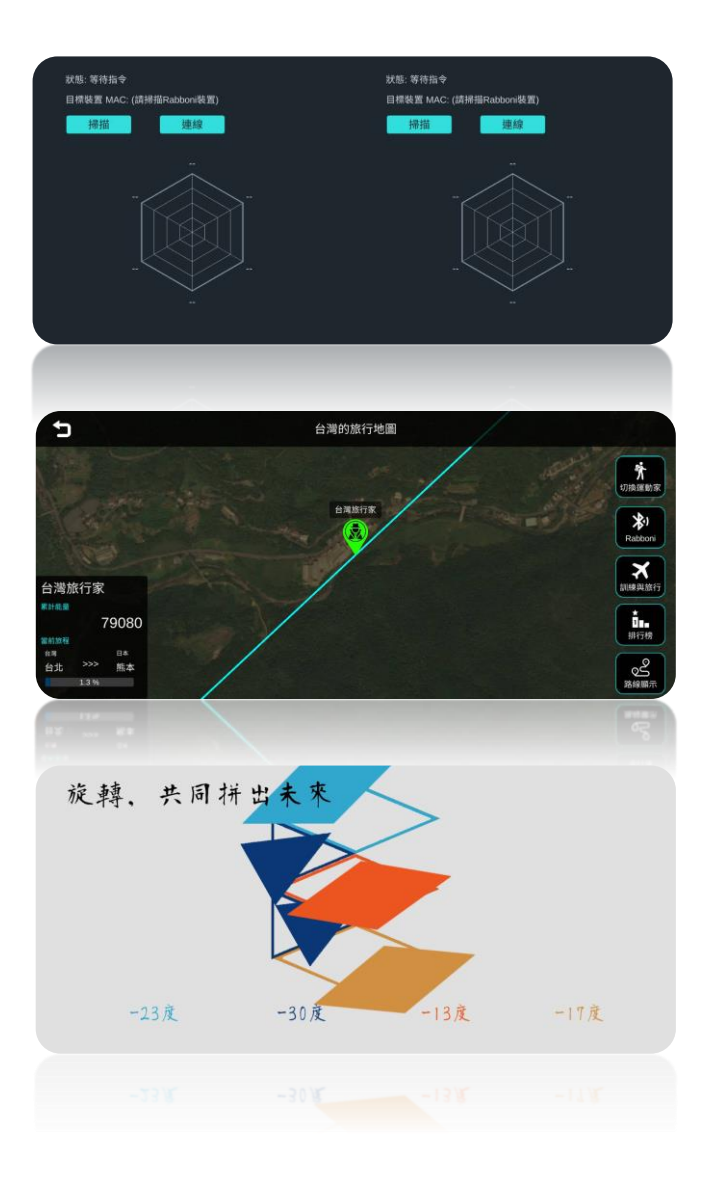

#### gabboni sensing data collection APP @ Android

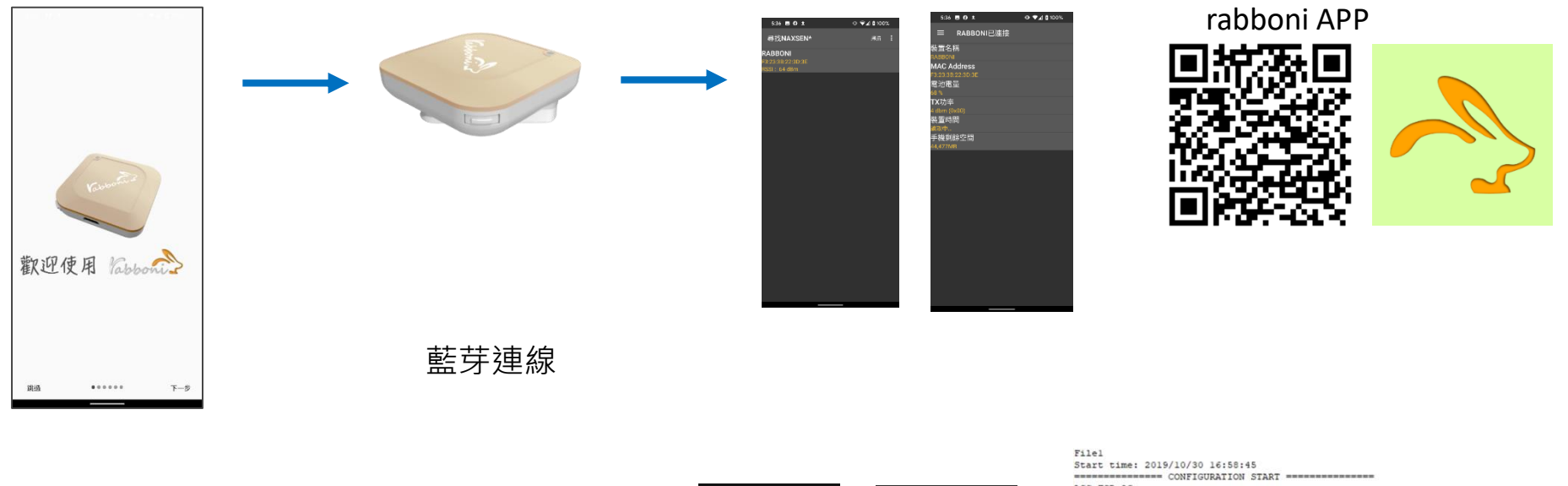

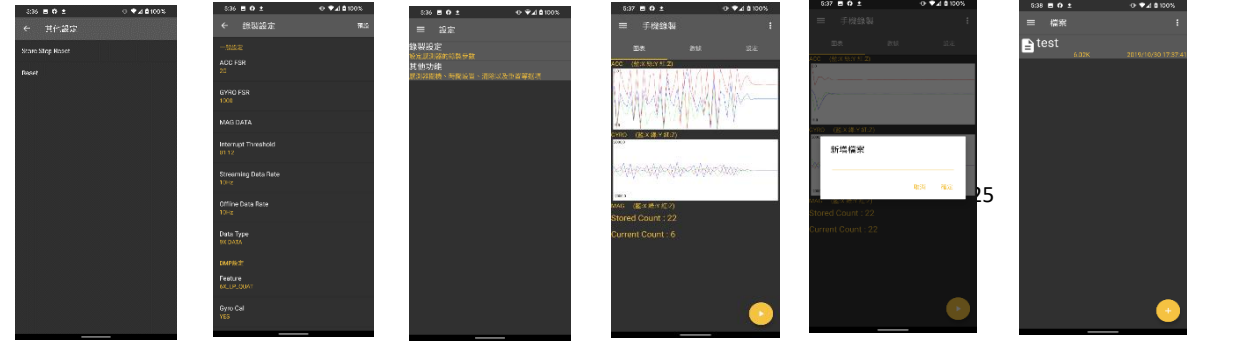

ACC FSR:2G GYRO FSR:1000 Interrupt Threshold: 0112 Data Rate: 10Hz Data Type: 9X DATA Feature: 6X LP QUAT Gyro Cal:YES Gyro Data:RAW Acc Data:NO RAW \*\*\*\*\*\*\*\*\*\*\*\*\*\*\* CONFIGURATION END \*\*\*\*\*\*\*\*\*\*\*\*\*\*\*\* --------------- DATA START ----

 $\begin{array}{l} \hline \{0.0958225195,-0.0120239258,0.9849853316,\frac{1}{20}.3923339644,1.4038085938,0.4272460938\} \\ 0.0098563705,-0.0120239258,0.98690375781,-845336811065,1.3122558544,0.3662105975\} \\ 0.0088500877,-0.0113525391,0.9683397811,-8$  $0.0284423828, -0.1090087891, 0.099975566, 284.4846832813, 511.3783945313, -196.9809667969  
0.3045654257, -1.7523193359, -1.7758780663, -652.0986093750, -335.5712890625, -211.4257812500  
-0.0033569336, -2.0000000000, 1.9843139648,$  $0.5819702148, -1.9611206055, -2.00000000000, -239.7766113281, -304.1687011719, -36.8652343750$ 0.5759887695,-2.0000000000,1.9843139648,52.7038574219,180.9082031250,-99.7619628906 0.9665527344,-2.0000000000,-2.0000000000,203.0029296875,-174.9572753906,-116.0278320313

#### 25 25 国立陽明交通大學社會責任推展計畫

#### **版權所有 侵害必究**

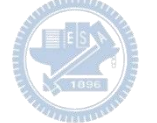

**1.** 南港高中學生作品展

<https://youtu.be/b8XSZO6kvbc>

# <https://youtu.be/mWAisna1U7Q>

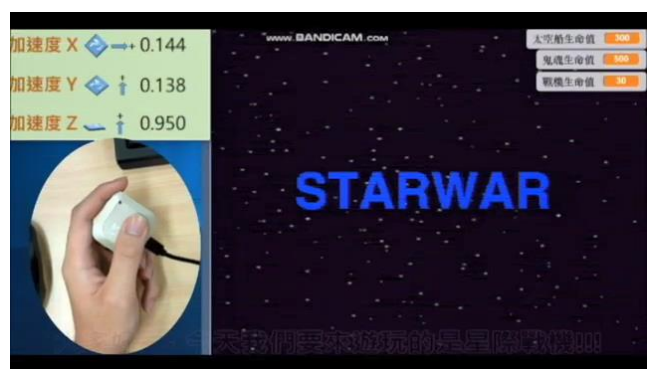

# 星際戰機<br>https://youtu.be/0oRvezZ4ap4<br>https://youtu.be/0oRvezZ4ap4

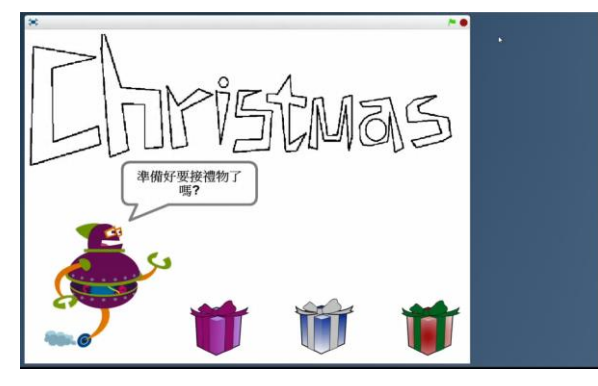

#### <https://youtu.be/NuMpi2LE0aY> 翻滾吧!海星

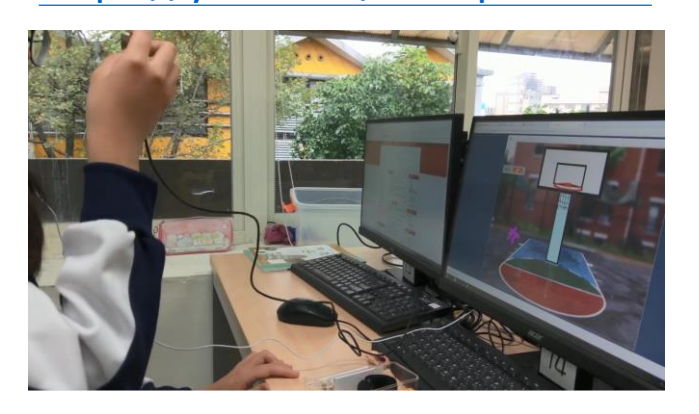

#### 子彈的冒險 <https://youtu.be/pizErn00TlA>

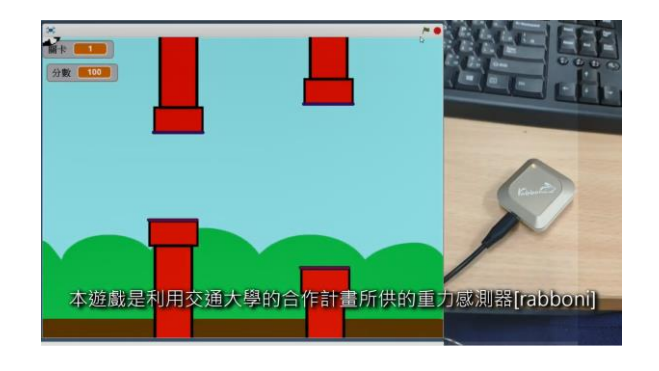

星際戰機 <https://youtu.be/mWAisna1U7Q> 聖誕禮物 <https://youtu.be/0oRvezZ4ap4> 翻滾吧!海星 <https://youtu.be/NuMpi2LE0aY> 子彈的冒險 <https://youtu.be/pizErn00TlA>

## g**abboni-Resources**

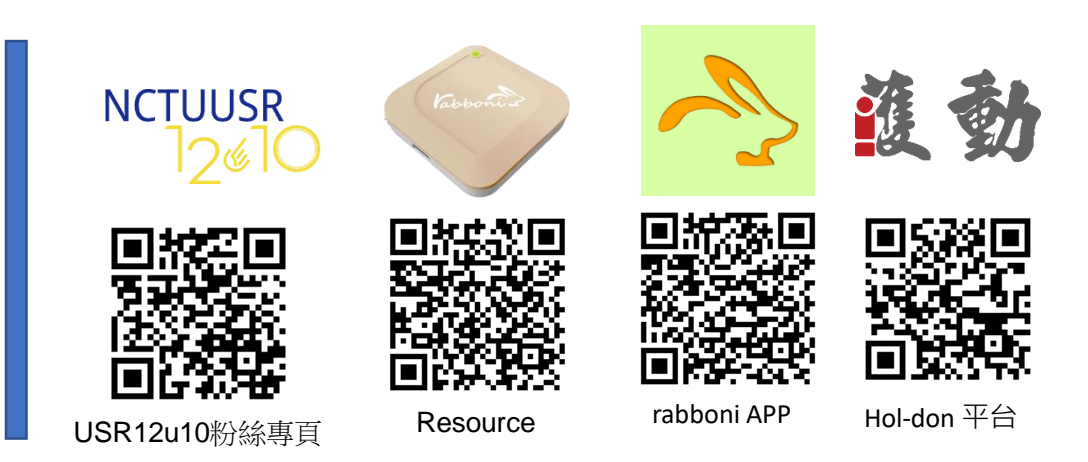

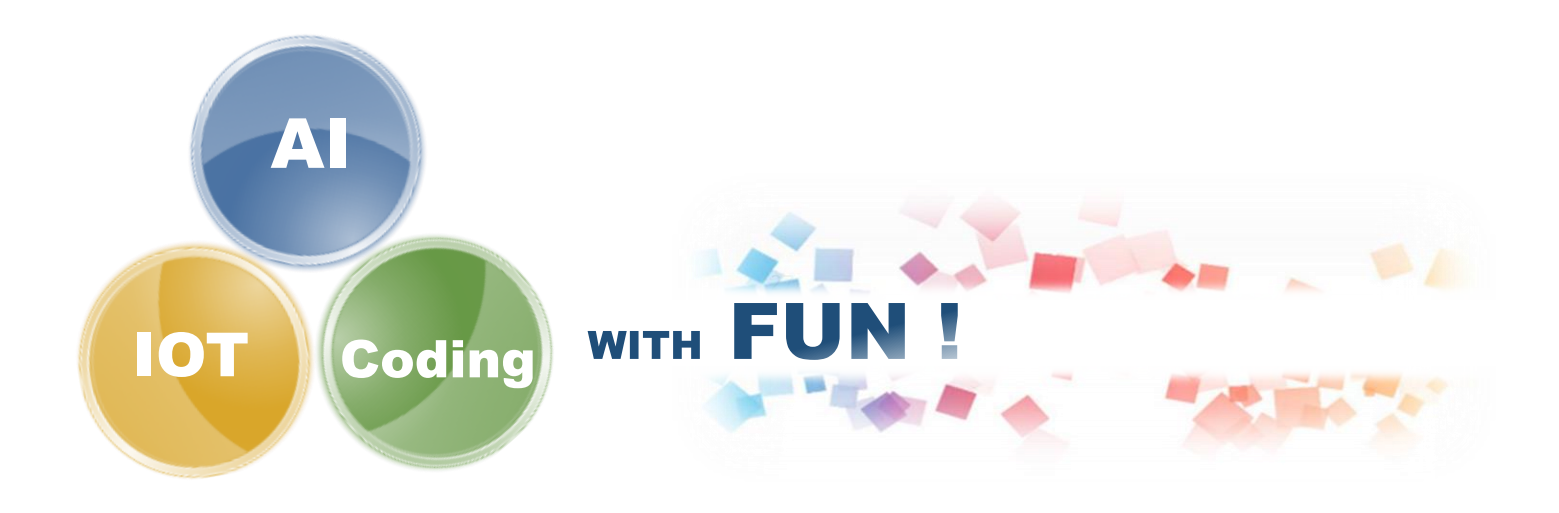